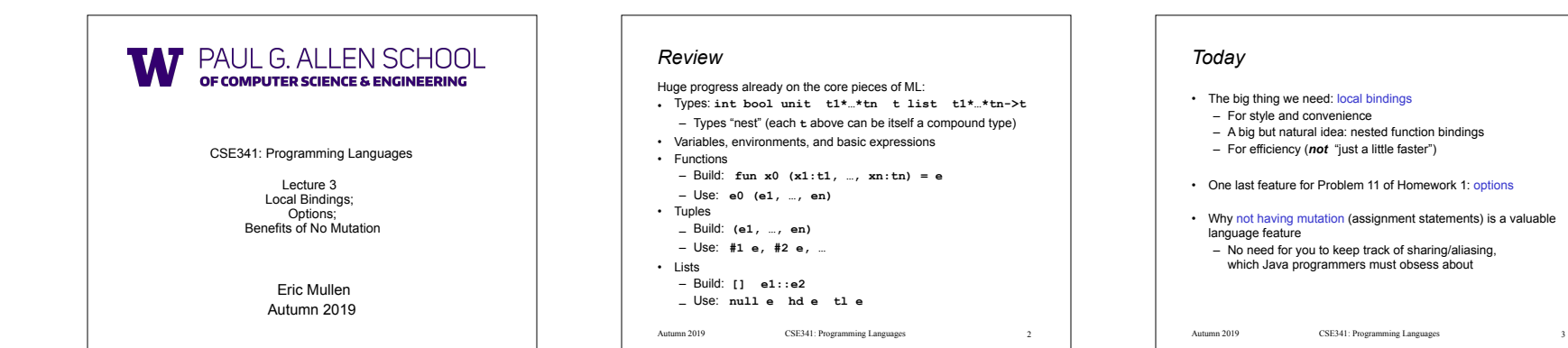

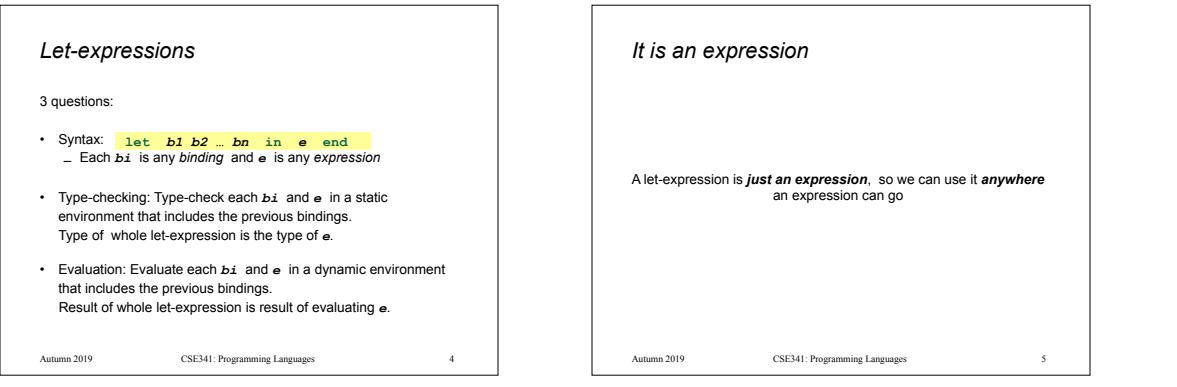

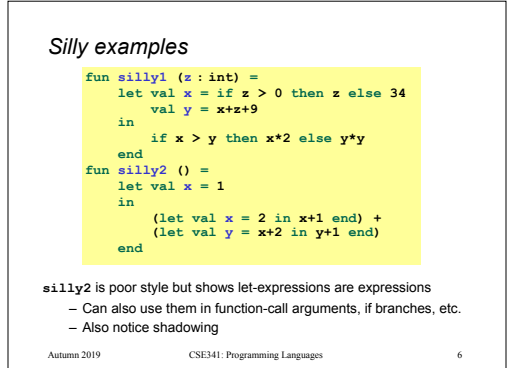

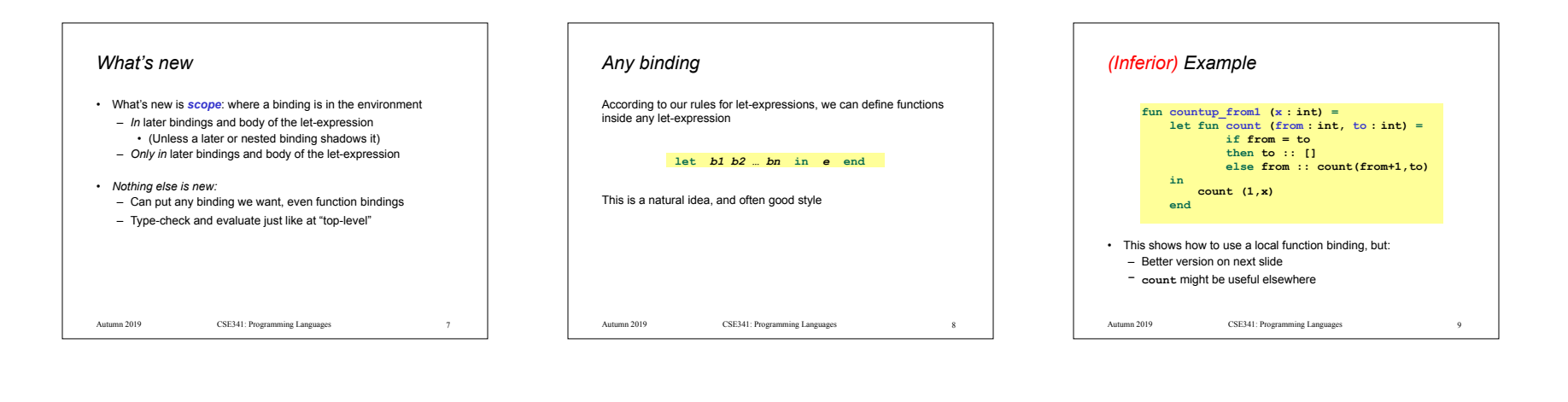

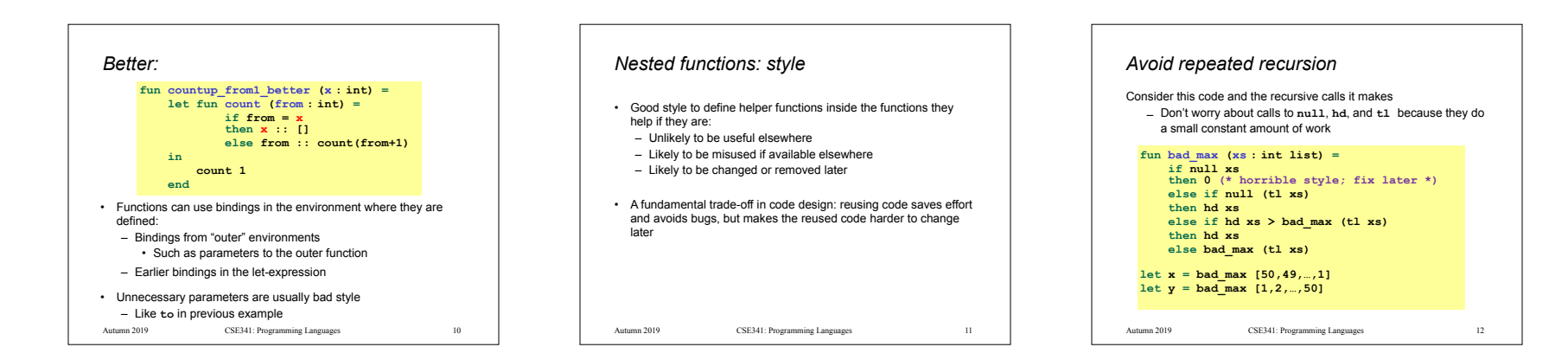

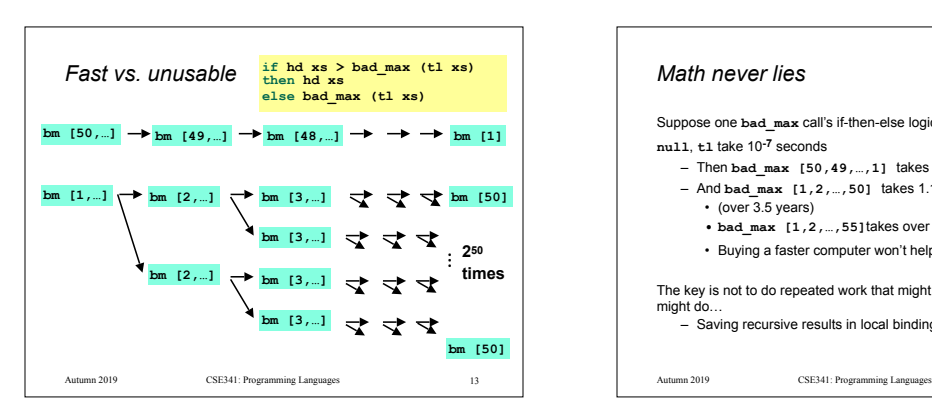

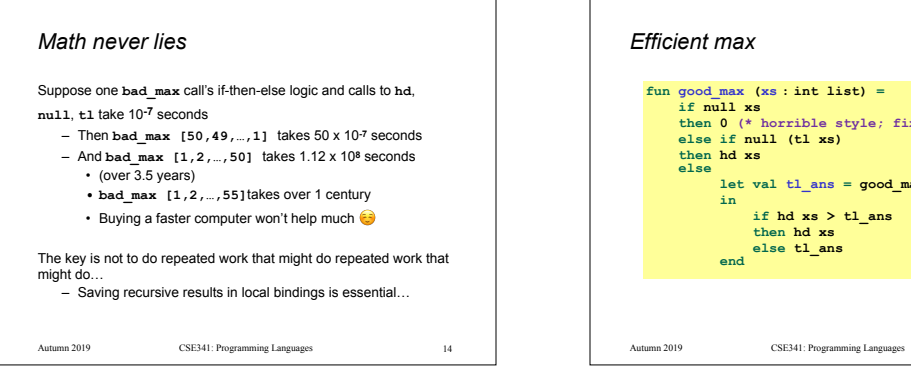

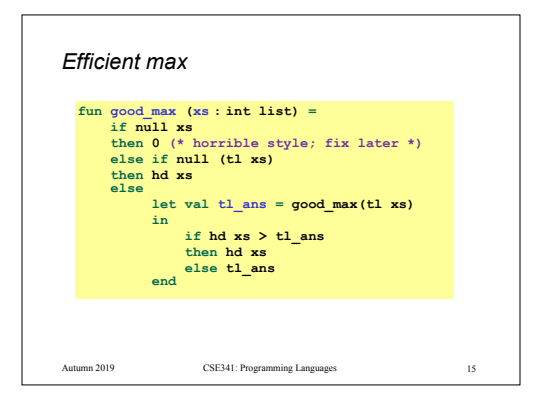

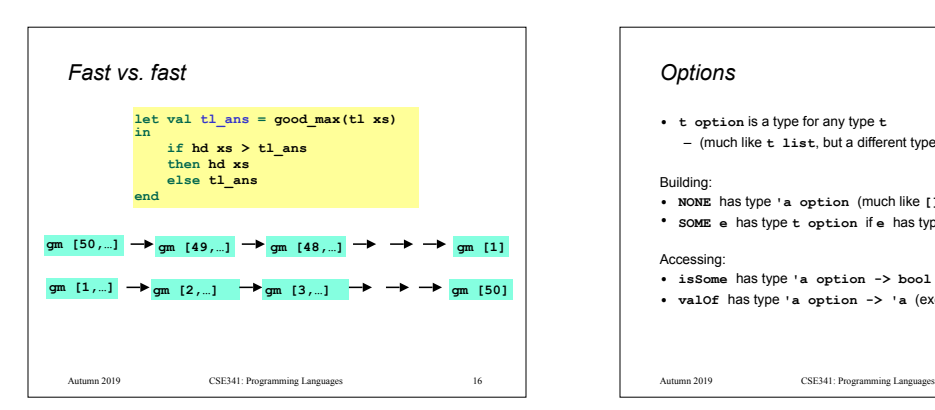

## *Options*

**• t option** is a type for any type **t** – (much like **t list**, but a different type, not a list)

## Building:

**• NONE** has type **'a option** (much like **[]** has type **'a list**) **• SOME e** has type **t option** if **e** has type **t** (much like **e::[]**)

## Accessing:

- **• isSome** has type **'a option -> bool**
- **• valOf** has type **'a option -> 'a** (exception if given **NONE**)

Autumn 2019 17 CSE341: Programming Languages

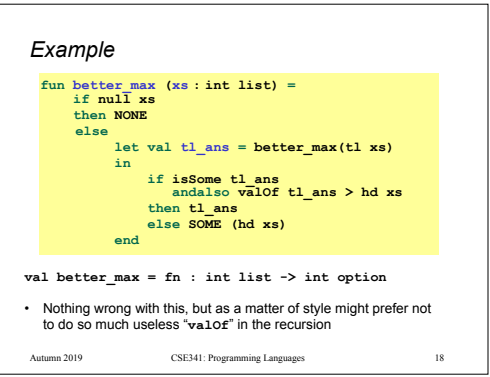

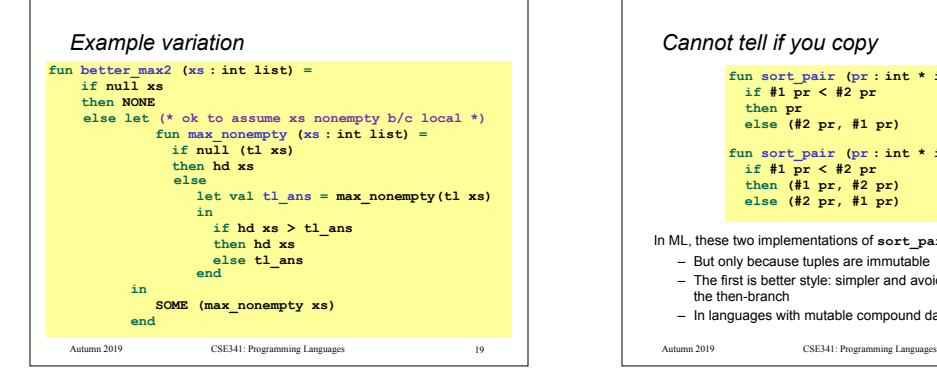

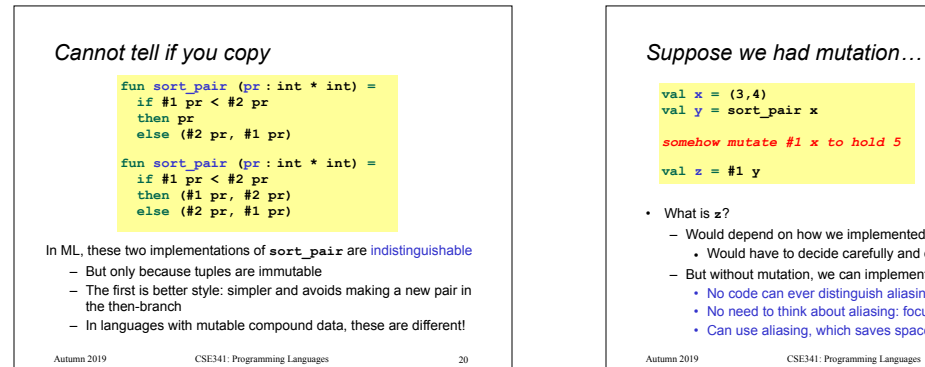

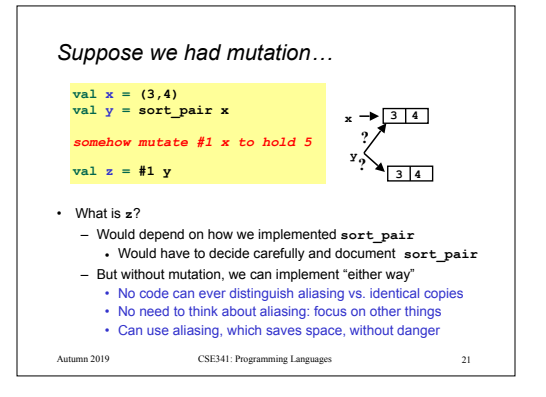

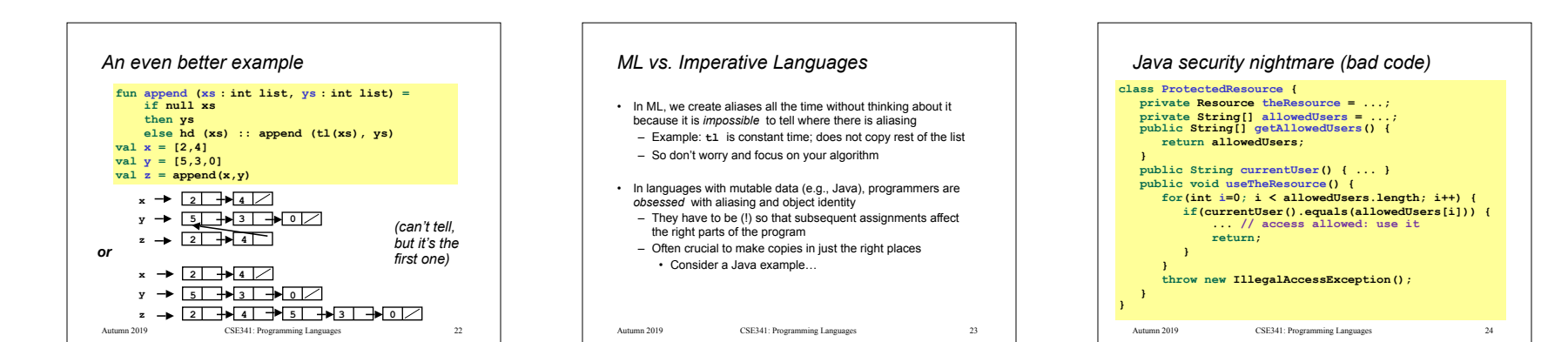

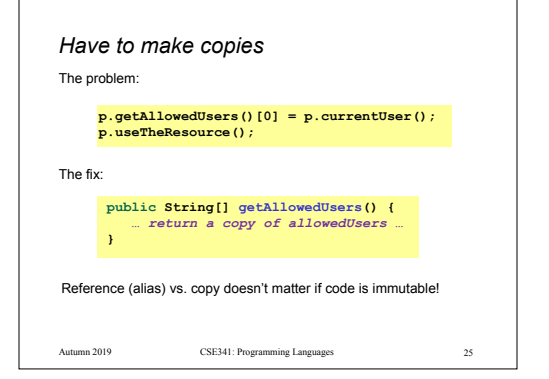